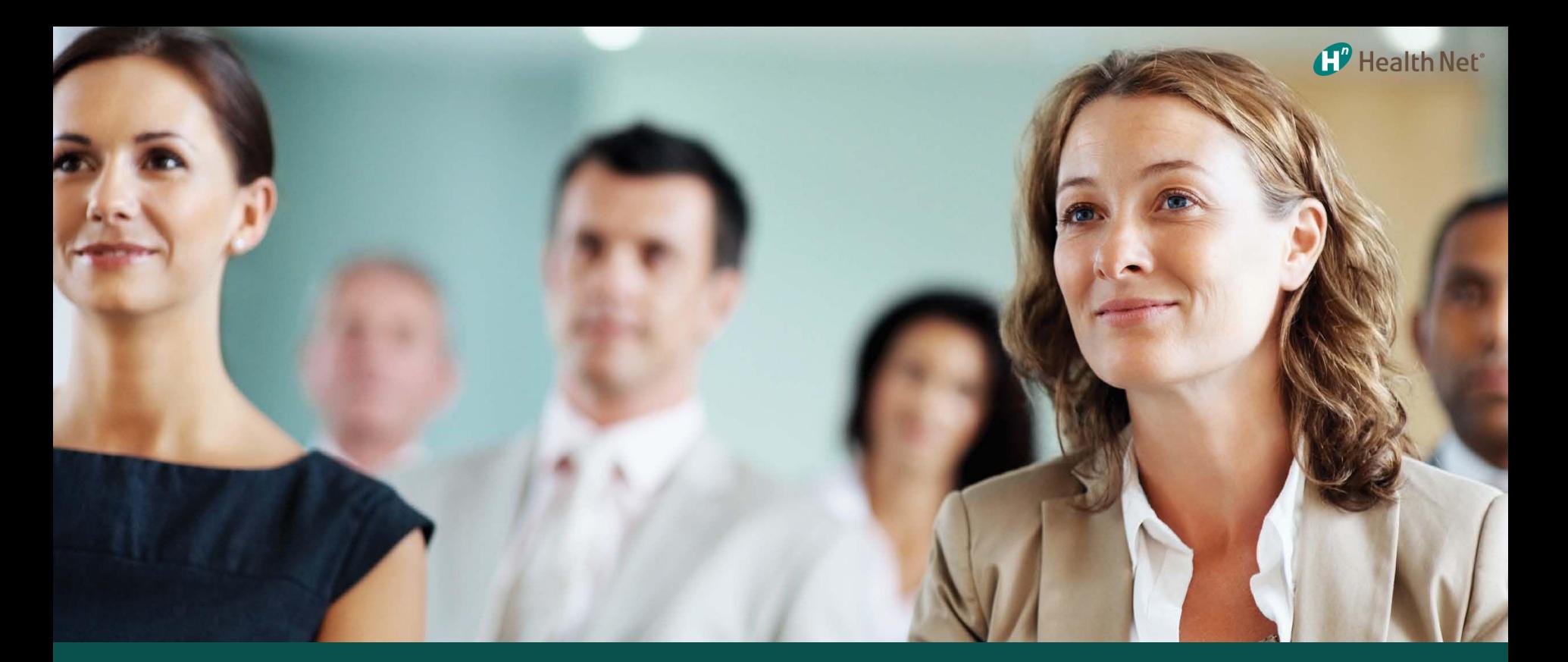

# UC PostDoctoral Scholars Health Net Dental Cost Calculator

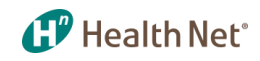

# Website Highlights

## **www.yourdentalplan.com/healthnet**

- ❖ **Website available in Spanish**
- ❖ **Print and order Dental ID Cards**
- ❖ **View benefits and claims history/accumulator based on member's dental product**
- ❖ **View and print Explanation of Benefits (EOBs)**
- ❖ **Dental Cost Calculator**
- ❖ **Dentist search includes Google Map**
- ❖ **Ability to select new general dentist**
- ❖ **Submit grievance online**
- ❖ **Go Green capability for EOB availability, email alerts**
- ❖ **Frequently Asked Questions**
- ❖ **Dental education and oral quizzes**

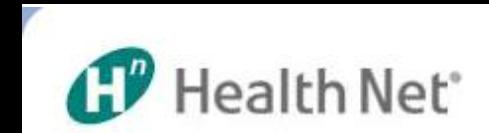

#### **En Español** Account Settings | D Print | D Help | D Contact Us | D Feedback | D Sign Out

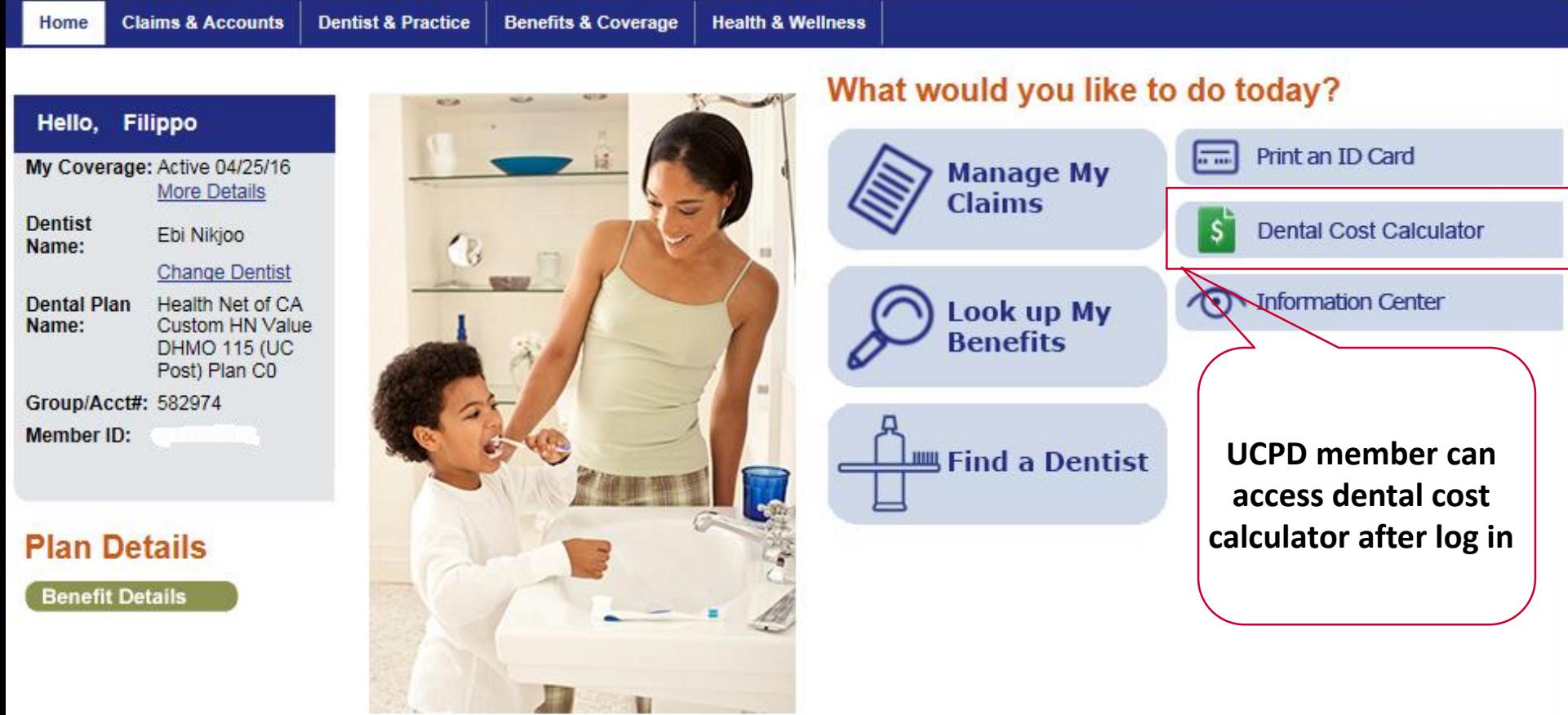

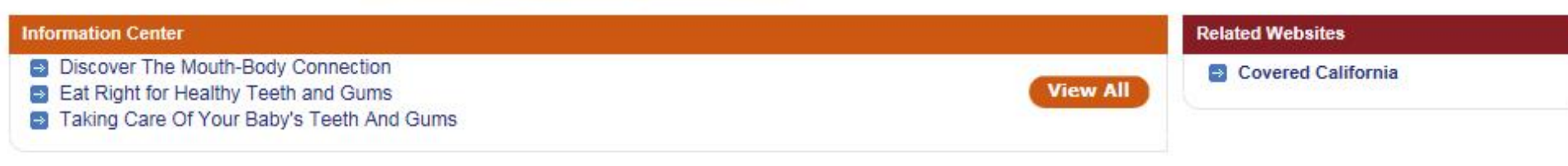

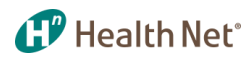

### Dental Cost Calculator – Step 1 Select Procedure

#### **CP** Health Net<sup>®</sup>

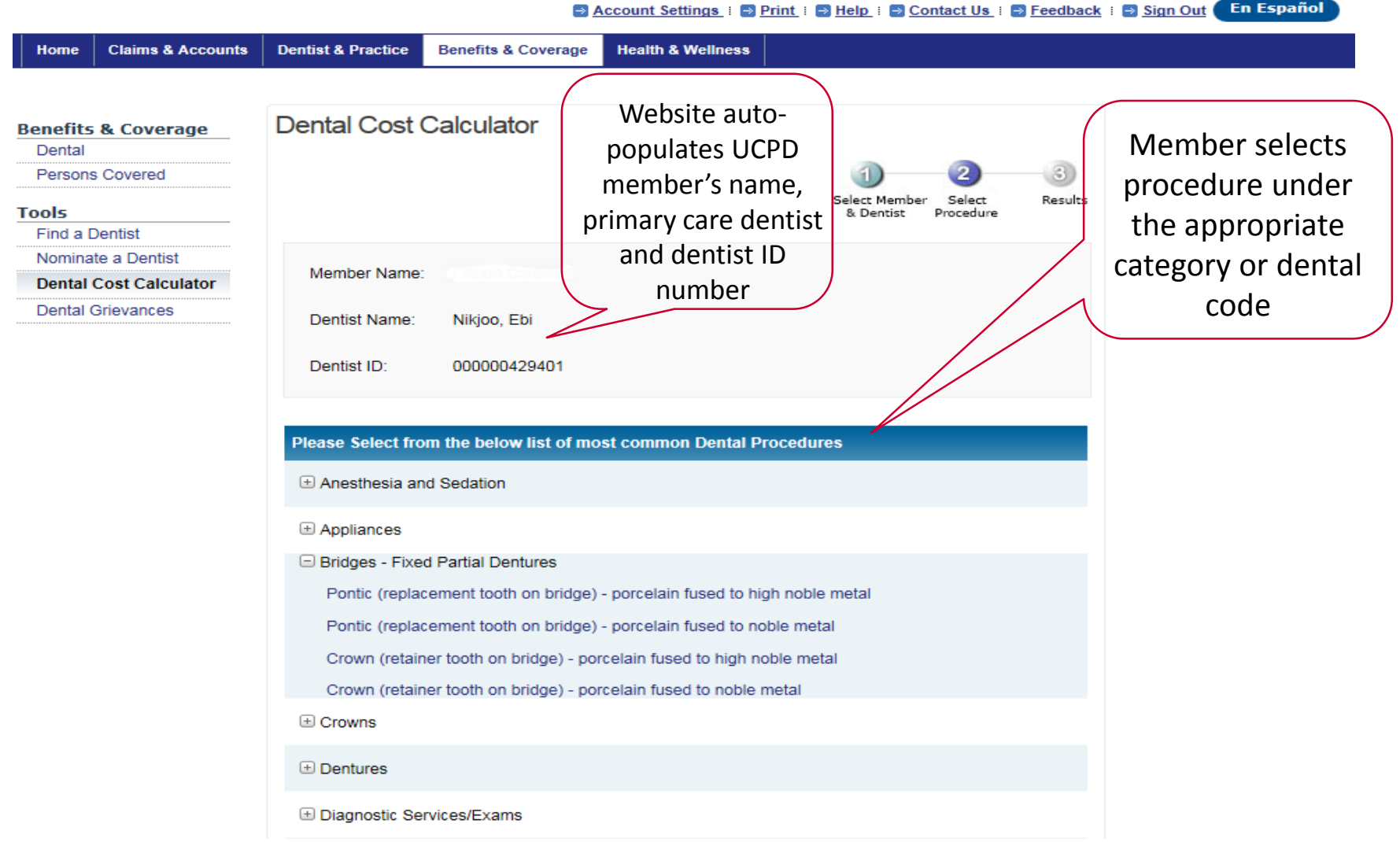

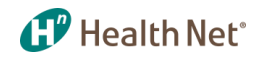

#### Dental Cost Calculator – Step 1 Select Procedure

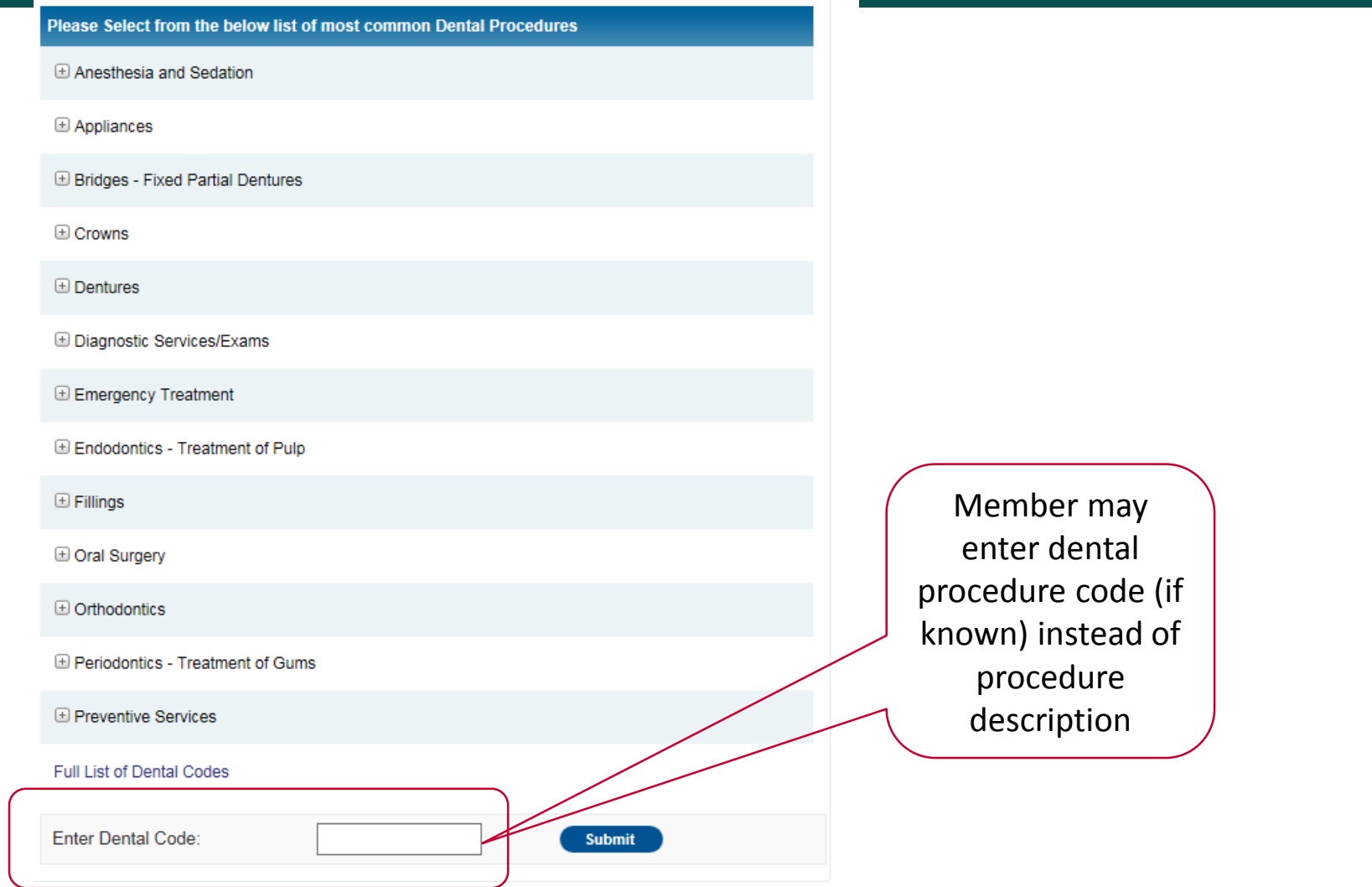

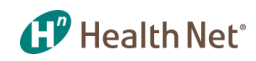

# Dental Cost Calculator

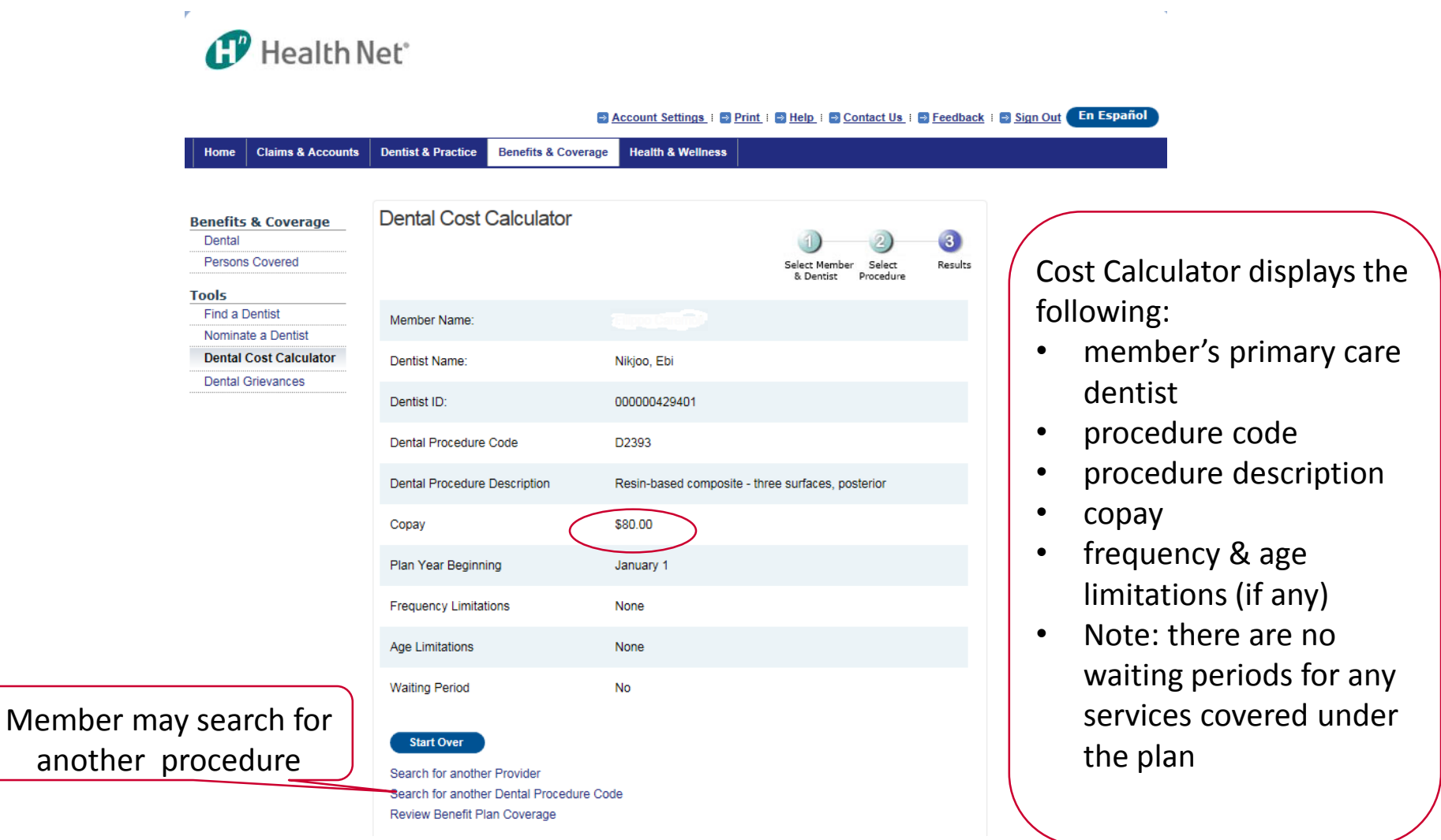

# Dental Cost Calculator

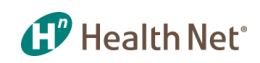

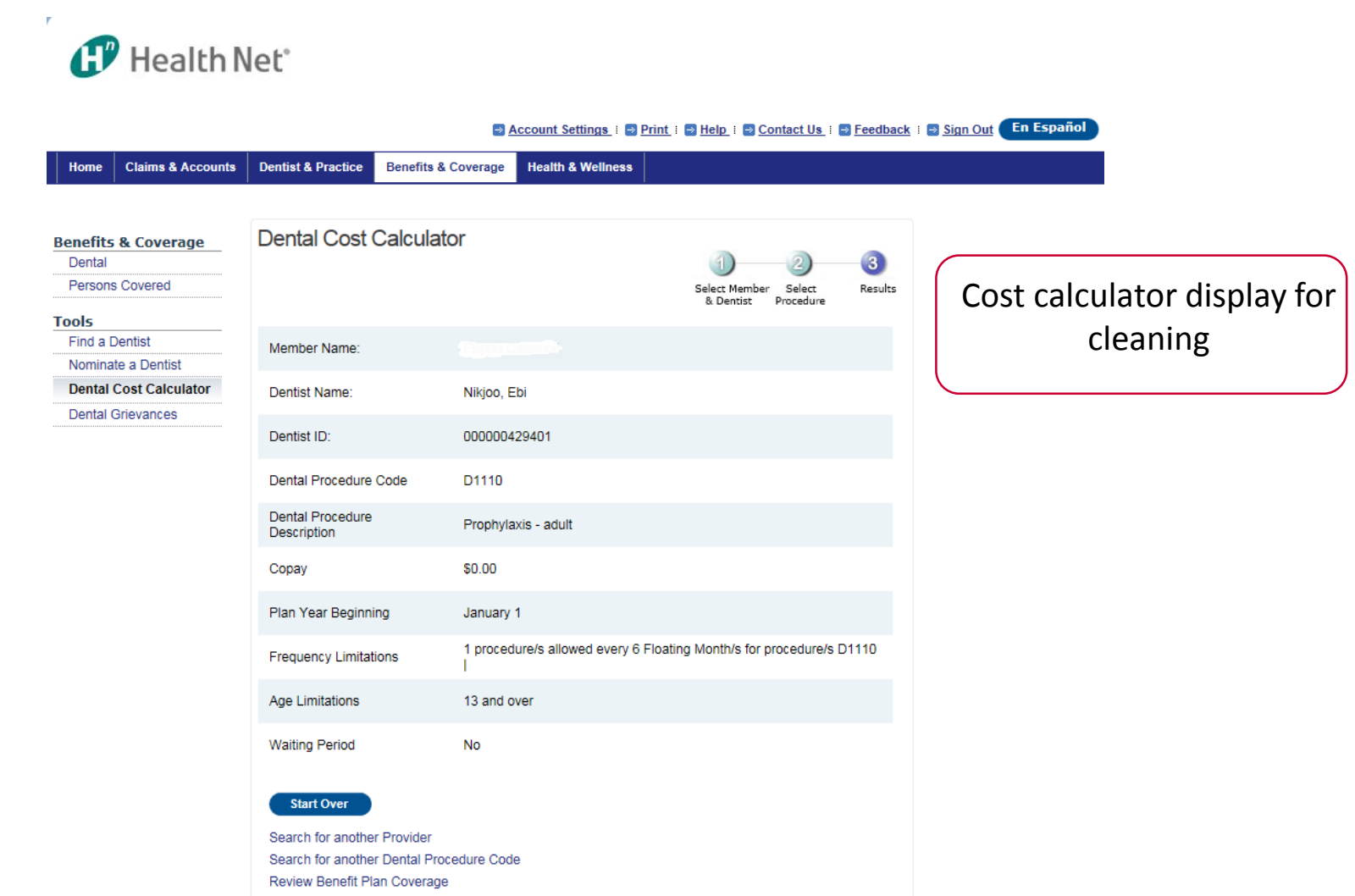

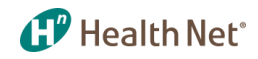

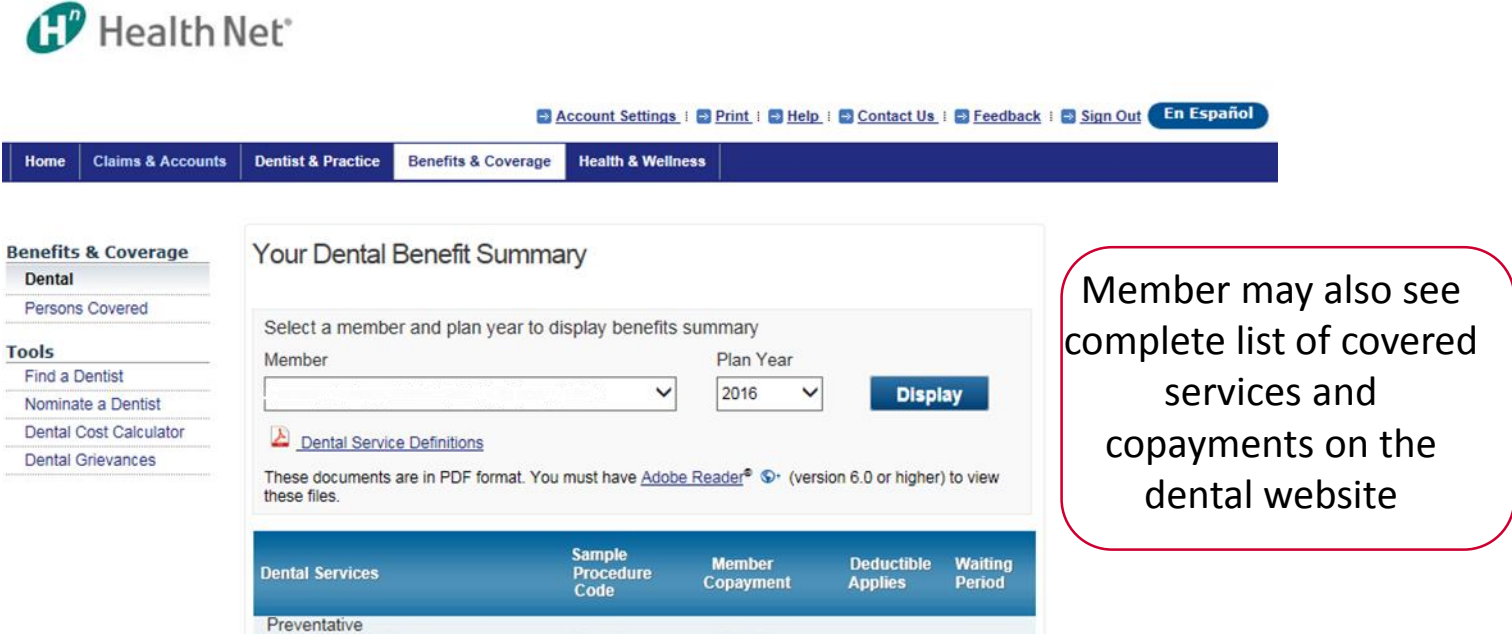

\$0.00

\$0.00

\$5.00

\$20.00

\$20.00

\$0.00

\$0.00

\$20.00

\$0.00

\$115.00

 $\mathsf{No}$ 

No

No

No

No

No

No

No

 $No$ 

No

 $\mathsf{No}$ 

**No** 

No

No

No

**No** 

No

No

No

No

D1110

D<sub>1208</sub>

D1351

D1520

D0431

D0120

D0274

D0431

D2150

D2752

Routine Adult Cleaning

**Space Maintainers** 

Sealants

Diagnostic Routine Exam

Removable Oral Cancer Screening

**Child Flouride Treatments** 

X-rays Full mouth Series

Bitewing X Ray Series of 4

Minor Restorative<br>Silver Filling- Two Surfaces

Major Restorative **Individual Crowns** 

Endodontics